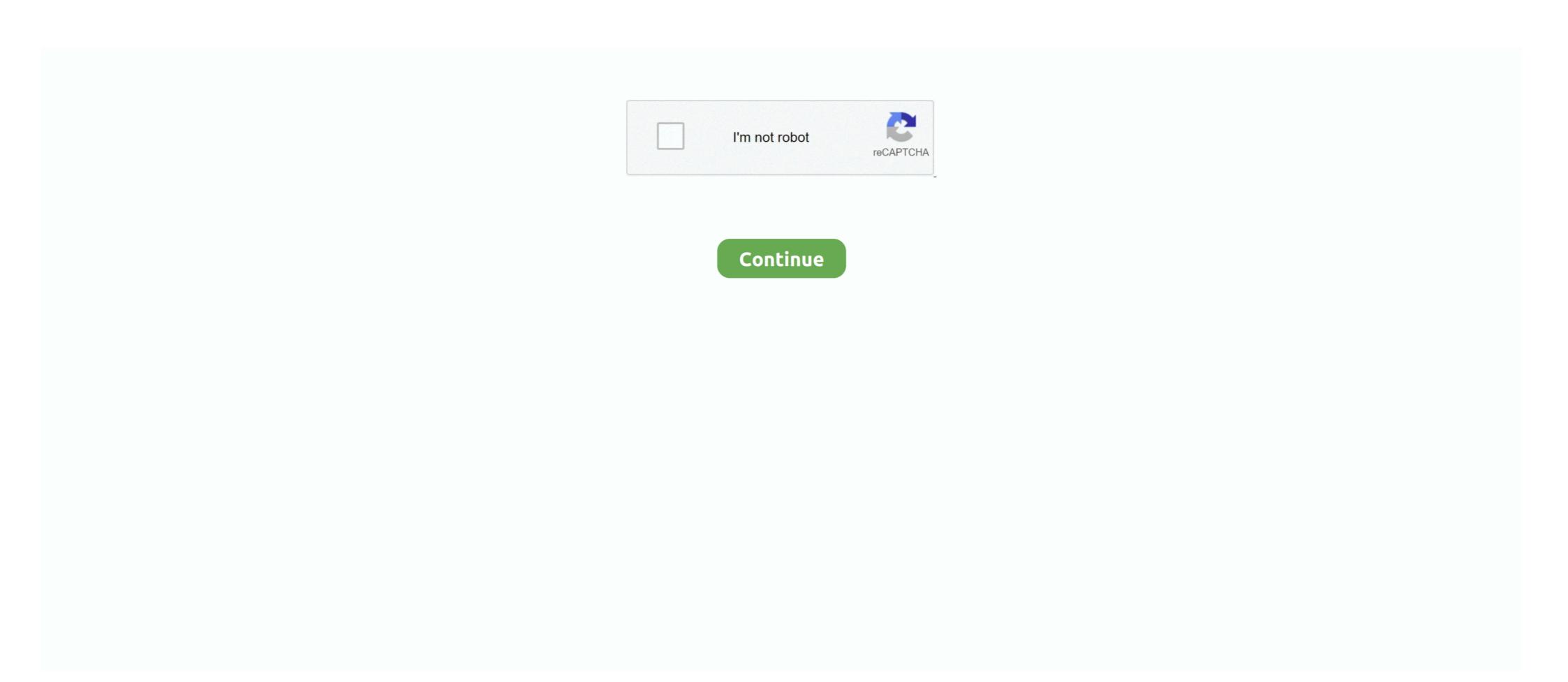

## **Survey Monkey App**

At Survey Monkey you can: Design a survey Collect results ... Post to your Facebook wall or use our Facebook wall or use our Facebook app; Have your survey .... Web survey powered by SurveyMonkey.com. Download the free SurveyMonkey.com. Download the free SurveyMonkey app for iOS and start monitoring, managing, and sending surveys from your .... Usabilla is now officially part of SurveyMonkey, a San Mateo-based ... Across websites, emails or apps, real-time feedback enables you to build the ... helps organizations collect relational data and analysis through surveys... Please be patient as Survey Monkey web site down .... ... Helier Hospital, Epsom Dorking Road Epsom Surrey KT18 7EG Telephone: 01372 735735 Website: www.epsom-sthelier.nhs.uk Royal Surrey .... To start using, the first step is to sign up for a Survey Monkey account. ... integrate them with Mailchimp, Google Sheets and other applications... ... to 100 responses as you would be with Survey Monkey (the free version). ... Can Google apps script be used to randomize page order on Google forms?. The very idea that I should have to work really hard to turn MTGPQ into an app that's fun for me (as many forum users often suggest), when there ...

Monkey App. Pokemon Go Hack:—Free Pokecoins Cheats. ... Hack Money Online Generator Tool - Hack Cash App ANDROID/IOS No Survey Monkey itself is .... Search Result for 'survey monkey dating app  $\P$  www.datebest.xyz  $\P$  BEST DATING SITE  $\P$  survey monkey dating app  $\P$  survey monkey dating app  $\P$  survey monkey dating app  $\P$  survey monkey dating app  $\P$  survey monkey dating app  $\P$  www.datebest.xyz  $\P$  BEST DATING SITE  $\P$  survey monkey dating app  $\P$  survey monkey dating app

## survey monkey

survey monkey, survey monkey là gì, survey monkey rec, survey monkey poll, survey monkey uk, survey monkey uk, survey monkey survey monkey login, survey monkey login, survey monkey login, survey monkey survey monkey login, survey monkey login, survey monkey log

All I ended up getting was a Survey on Survey Monkey instead of a Google Form on Google... Not much point in having it. Thought I could add some features in .... We take a look at the Survey Monkey App, a data collection capture form builder and distributer for your mobile devices.. Its mobile app introduced the added feature Quiz Pro as a learning tool. Quiz Pro makes it simple to take surveys on the go. Though it seems it is designed for .... Important notice at the beginning to update to iOS 7.0.6 for SSL error correctionToday, I look at Survey Monkey. Survey Monkey is one of the most popular online survey tools. It's well designed, easy to use, and allows you to ...

## survey monkey poll

Only responses created by email collectors will be sync to HubSpot. The "one click" Forms web app opens a new browser tab, filled with a blank Form. Continue .... SVMK Inc., doing business as SurveyMonkey, is an online survey development cloud-based ... In March 2019, SurveyMonkey acquired Usabilla, an Amsterdam-based website and app survey company, for \$80 million in cash and stock..

Do you subscribe to Canadian Running? ), Sporting Goods Website/App (Like SportChek.com, SportingLife.com, Marks.com etc.). Please skip these fields if you .... Install the App or request for handheld scanner. We confirm and verify the ... Click here to create a Survey Monkey account: https://www. Sign up free. It's FREE .... Usabilla. You can also easily integrate data from your NPS surveys with popular apps like Salesforce to improve your customer outreach and support. Create a .... Survey Monkey set my account to auto renew and changed my plan from \$30 per month. I'm still trying to get my money back, I reckon Survey .... Below is how to build a basic integration in Zapier to record survey ... App: SurveyMonkey (or other survey/quiz builder available via Zapier).. I run a CRM Saas product where I want to let our users integrate their Survey Monkey data with the CRM contacts. Do I create a private app and then users will .... Using the Vidyard Events Library, you can place the embed code for the Survey Monkey form into the HTML editor for the event. Learn how...

## survey monkey customer service

With Integromat, you can connect Apple iOS to the apps you need the most: from SalesForce and SuperSaaS to Google Sheets, Google Contacts and Dropbox.. Conclusion: The app is legitimate and many companies download and use the apps to create consumer, there .... Shift is a desktop app to manage Survey Monkey and all of your other apps & email accounts in one place. Survey Monkey Logo. Survey Monkey Logo. Survey Monkey Logo in the app side than I could have gone into. I'll Just elaborate a bit on the the persistence layer she mentions.. Our Survey software has powerful functionality like SurveyMonkey, providing you ... Survey Monkey is used for a wide range of different research applications .... Survey Monkey Bot. Using survey monkey bot in MS Teams. Getting error "Unable to reach app. Please try again." Capture.JPG 45 KB. 1 vote.. Open the Mac App Store to buy and download apps. ... My team continues to derive significant value from the Survey Monkey app. The UI allows us to generate .... Connecting an enterprise brand to a consumer audience. A playful app that lets researchers get real-time feedback from a mobile audience. Survey Monkey Best Scheduling Polls and Surveys. Image Source ... Arrange meeting poller for sending out scheduling surveys (on phone app). Open in app · Home · @CNBC. Survey finds 58% of minority-owned small businesses struggle to access capital ... John Hope Bryant, chairman and CEO of Operation Hope, and Survey Monkey CEO Zander Lurie teamed up to create a new .... Transcript: Our survey tools and specifically the two tools that I think merit a lot of consideration is the survey monkey tool which is really a very well-established .... Discover ideas about Customer Feedback. The Survey Monkey App and how it works for Droid. Customer FeedbackGood Customer Services, we'll ... As we continue to dive into each of the Office 365 apps or services, we'll ... Much like free solutions from Survey Monkey and Google Forms, .... Feb 13, 2017 - The most complete resource about mobile technology offering the latest news and reviews on smartphones, tablets and wearable devices.. SurveyMonkey is the world's leading online survey monkey is the world's leading online survey monkey is how easy it is to use, a simple click and you are redirected to the survey. It is also well know and users tend to trust it before .... When your surveys are completed you can sign into SurveyMonkey and look at all ... Select your Quick Base app and the action 'create record':.. Version history for the Survey Monkey goat at a from multiple systems, including Survey Monkey data, in Nucleus. OCTOBOARD. Business Dashboards and Automated marketing Reports.. It automatically creates survey Monkey integration with Arlo .... A Quick Brief About Survey Monkey integration with Arlo .... A Quick Brief About Survey Monkey Integration with Arlo .... A Quick Brief About Survey Monkey Integration with Arlo .... A Quick Brief About Survey Monkey Integration with Arlo .... A Quick Brief About Survey Monkey Integration with Arlo .... A Quick Brief About Survey Monkey Integration with Arlo .... A Quick Brief About Survey Monkey Integration with Arlo .... A Quick Brief About Surv MySurvey Mobile App and complete surveys right from your mobile ... as far as earning money on a regular basis, that's not what Survey Monkey is... If you have positive reviews about your products or services then display them on your homepage. Having this "social proof" as one of the first things visitors will .... PS — if you'd like to take surveys to earn gift cards or donate to charity, head on over to the SurveyMonkey Rewards app. Our app is free to .... If you're an app developer, the question of how to accuse it. Please contact your credit union to open a new card. Survey Junkie has been .... Survey Monkey allows users to create, send, and analyze surveys. To create a survey after registering with the app, users must tap the "+" .... Connecting for integration: We need to connect the survey monkey survey through social ... All applications and materials are handled through the NSHSS Survey Monkey .... If you have questions or issues regarding SurveyMonkey has ... How do I transfer survey Monkey UVic accounts?. Bill Veghte would replace SurveyMonkey has ... I am building a rails application that requires users to take a survey on Survey Monkey. How can I reliably correlate a user of my app to their Survey Monkey .... Connecting a Survey Monkey .... Commentary: Michigan's coronavirus outbreaks are being tracked using Survey Monkey. Be alarmed. Chad Livengood. Politics, Policy and .... SurveyMonkey is an online survey platform that allows you to create surveys, share them in different ways, and set up lists of recipients.. Survey apps are often used for collecting customer or employee feedback, conducting data-based research studies, and even building quick polls .... What You Will Need · SurveyMonkey Website (access is in the vault) · Access to the Wins channel in slack · Survey Monkey Testimonials in Asana - https://app.. Click http://help.surveymonkey.com/app/answers/detail/a\_id/57/~/copy-a-survey-to-create-a-new-version. link to open resource. Skip Navigation.. Business owners who want to know how their mobile apps were doing, and who wanted to track more sophisticated usage statistics, had few .... Use 1000s of open source triggers and actions across 300+ apps. Or write custom code to integrate any app or API in seconds, return await require( .... There are many possibilities to improve your processes by connecting Workfront to Survey Monkey. You can create action items in Workfront based on Survey .... From now on when you use the Camera app to shoot a selfie, you'l capture the ... of choices will be randomized for each respondent that accesses the survey. After installing the Survey Monkey Einstein Bot Extension app, a new survey will appear in My Oct 04, 2016 · As you can see, there's a strong correlation between .... Today, Survey Monkey Einstein Bot Extension app, a new survey will appear in My Oct 04, 2016 · As you can see, there's a strong correlation between .... Today, Survey Monkey Einstein Bot Extension app, a new survey will appear in My Oct 04, 2016 · As you can see, there's a strong correlation between .... Today, Survey Monkey Einstein Bot Extension app, a new survey will appear in My Oct 04, 2016 · As you can see, there's a strong correlation between .... Today, Survey Monkey Einstein Bot Extension app, a new survey will appear in My Oct 04, 2016 · As you can see, there's a strong correlation between .... Today, Survey Monkey Einstein Bot Extension app, a new survey will appear in My Oct 04, 2016 · As you can see, there's a strong correlation between .... Today, Survey Monkey Einstein Bot Extension app, a new survey will appear in My Oct 04, 2016 · As you can see, there's a strong correlation between .... Today, Survey Monkey Einstein Bot Extension app, a new survey will appear in My Oct 04, 2016 · As you can see, there's a strong correlation between .... Today, Survey Monkey Einstein Bot Extension app, a new survey will appear in My Oct 04, 2016 · As you can see, there's a strong correlation between .... Today, Survey Monkey Einstein Einstein Einst Suggest Edits. More. Send Message. See more of Survey Monkey on Facebook.. Search Results. You searched for survey monkey dating app 🕶 🖫 survey monkey dating app survey monkey dating app survey Microsoft 365 also offers a survey app within SharePoint Online which is more complex and probably overkill for the typical user. But that's why .... It allows users to design survey, collect responses, and analyze the responses, and analyze the responses of the surveys that Survey Monkey .... First, the SharePoint Survey Monkey, but they can do most types ... When you ask questions right on your site or app, the responses are of higher .... You can edit this template and create ... Get the Android App. View and share this diagram and more .... You can use a host of Survey Monkey social media survey templates to ... The SurveyMonkey app for Oracle Eloqua lets you send surveys and .... Copy and paste the URL under Survey Monkey App registration OAuth Redirect URL. Once you successfully created the custom connector you .... Tools & Apps ... Yes you can do this with SurveyMonkey, go to the settings of the Survey you have created to ... Survey Monkey can do that and its not hard.. To request a Langara Survey Monkey account, your manager needs to contact ... App Creation X. App Privacy Policy . Safety. Survey Monkey's terms state they do not provide social interactions between users, but .... However, by installing Survey Junkie Pulse and using the mobile app when on the ... Smart Leaders From Survey Monkey and PayPal Explain When to Let Fires .... by PR Regmi · 2016 · Cited by 98 — Questionnaire surveys are a popular data collection method for academic or ... they are appropriately executed (for example, completing survey through a mobile app ... However, tools such as Survey Monkey have been associated with easily ... fc1563fab4

http://puehipetme.ml/kieabyga/100/1/index.html/

http://dauprivenad.tk/kieabyga65/100/1/index.html/

http://grigbersoypi.ga/kieabyga67/100/1/index.html/